Документ подписан простой электронной подписью Информация о владельце: ФИО: Беспалов Владимир Александрович Должность: Ректор МИЭТ «Национальный исследовательский университет Дата подписания: 12.10.2023 16:00:50 Уникальный программный ключ: Уникальный программный ключ: «Московский институт электронной техники»<br>ef5a4fe6ed0ffdf3f1a49d6ad1b49464dc1bf7354f736d76c8f8bea882b8d602

> **У БЕРЖДАЮ** Троректор по учебной работе А.Г. Балашов  $U$ ЮНЯ 2023 г.

# РАБОЧАЯ ПРОГРАММА УЧЕБНОЙ ДИСЦИПЛИНЫ

#### Иностранный язык

Направление 02.03.01 «Математика и компьютерные науки»

Направленность (профиль) - «Компьютерная математика и математическое моделирование»

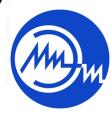

 ДОКУМЕНТ ПОДПИСАН ЭЛЕКТРОННОЙ ПОДПИСЬЮ

Сертификат: 3D967872996F602E168E55FE1F346D75 Владелец: Беспалов Владимир Александрович Действителен: с 15.09.2022 до 09.12.2023

2023 г.

#### **1. ПЕРЕЧЕНЬ ПЛАНИРУЕМЫХ РЕЗУЛЬТАТОВ ОБУЧЕНИЯ**

Дисциплина участвует в формировании следующих компетенцийобразовательных программ:

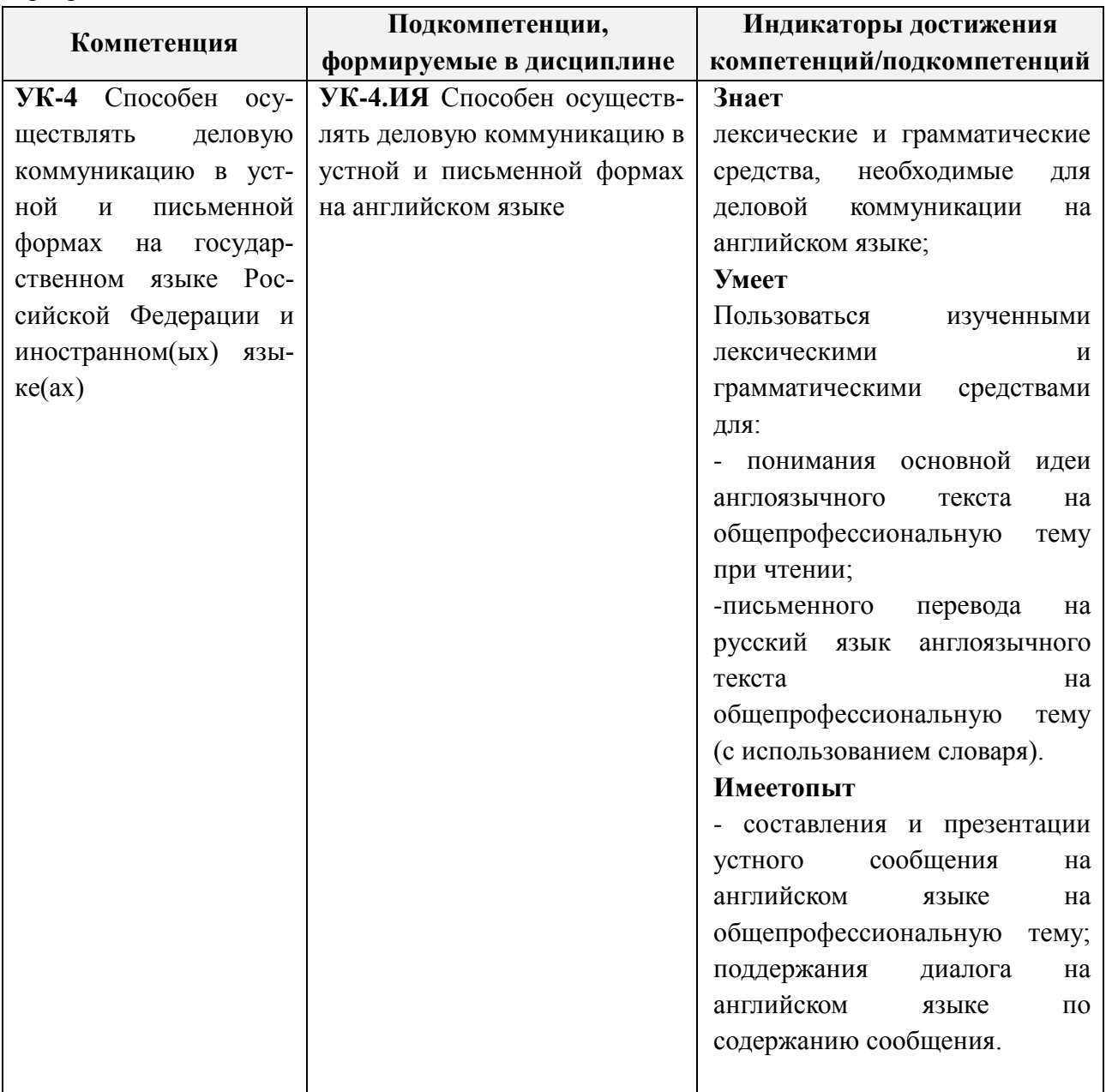

### **2. МЕСТО ДИСЦИПЛИНЫ В СТРУКТУРЕ ОБРАЗОВАТЕЛЬНОЙ ПРОРАММЫ**

Дисциплина входит в обязательную часть Блока 1 «Дисциплины (модули)» образовательной программы.

Входные требования к дисциплине: изучение дисциплины базируется на курсе иностранного языка в общеобразовательной школе.

# **3. ОБЪЕМ ДИСЦИПЛИНЫ И ВИДЫ УЧЕБНОЙ РАБОТЫ**

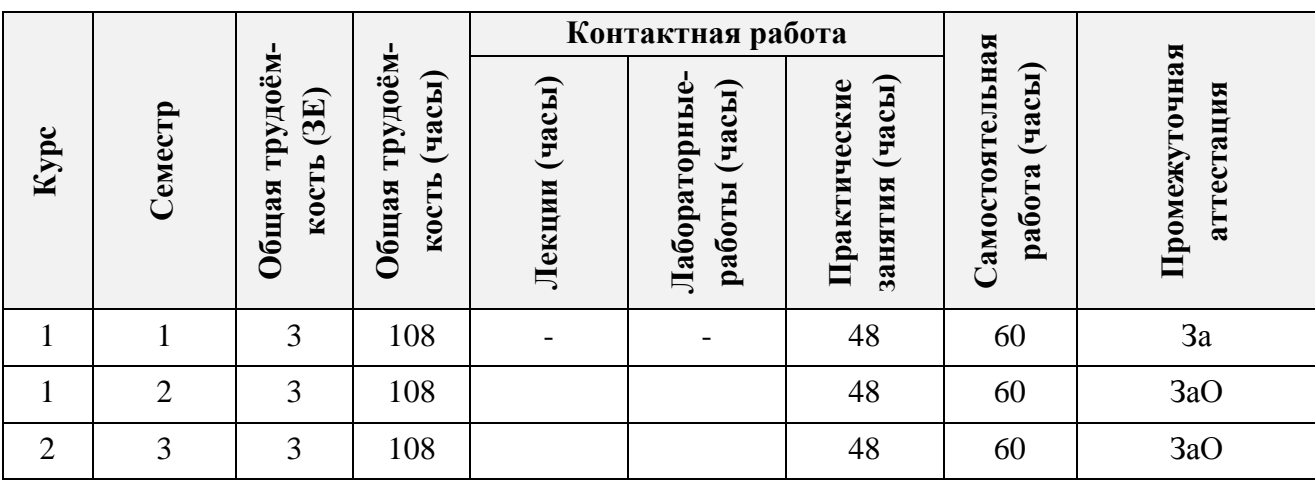

## **4. СОДЕРЖАНИЕ ДИСЦИПЛИНЫ**

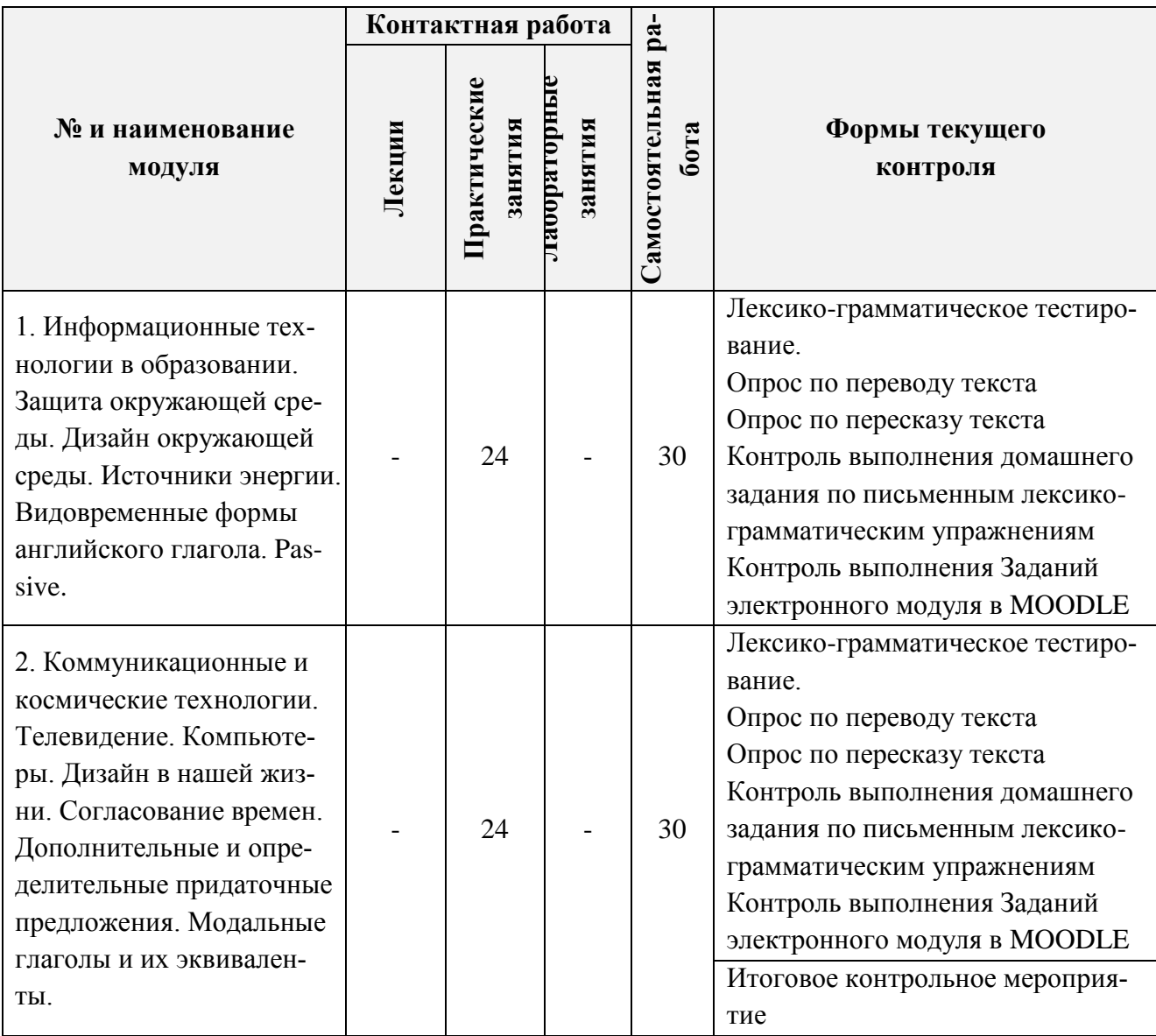

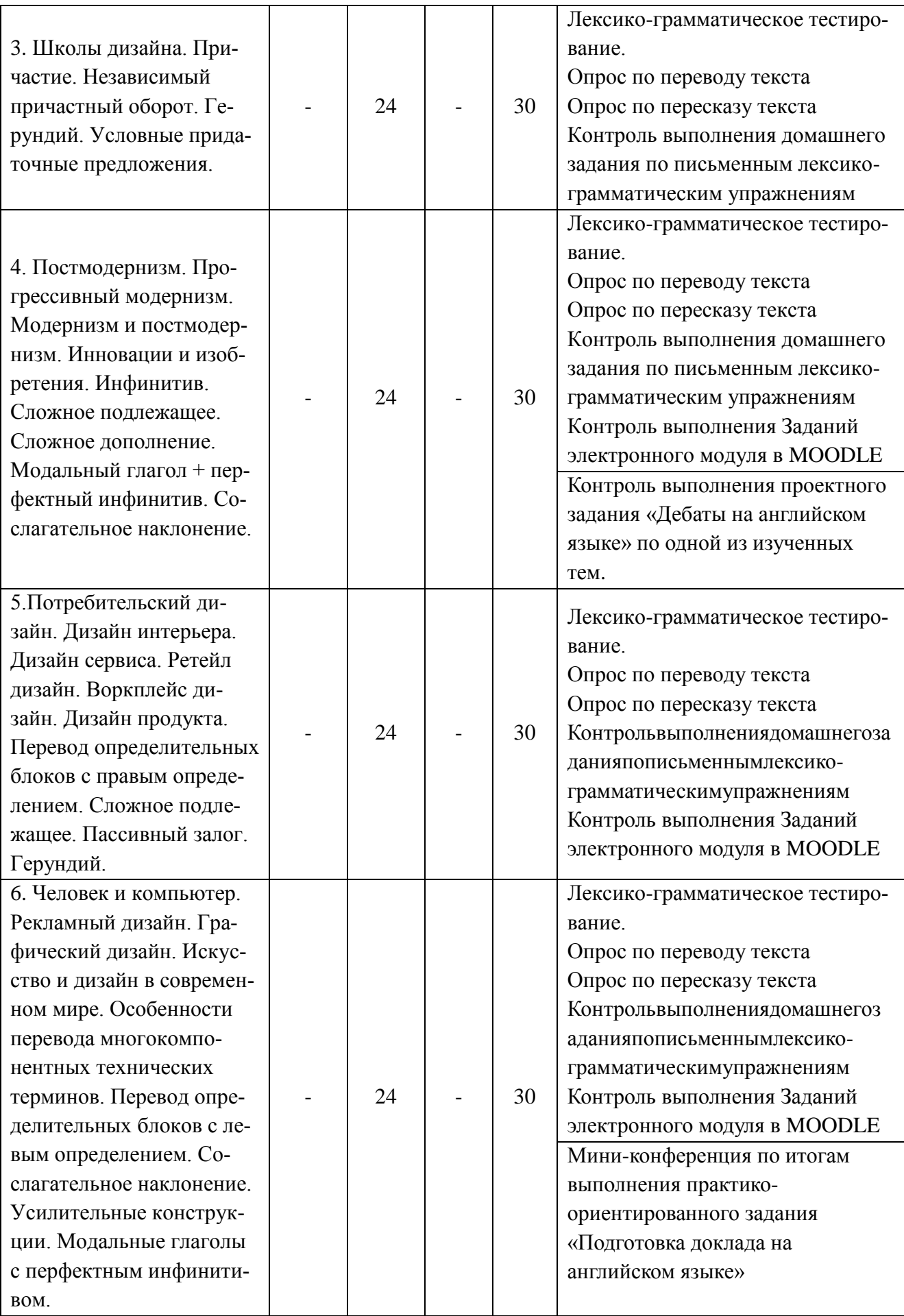

#### **4.1. Лекционные занятия**

[ *Не предусмотрены*]

#### **4.2. Практическиезанятия**

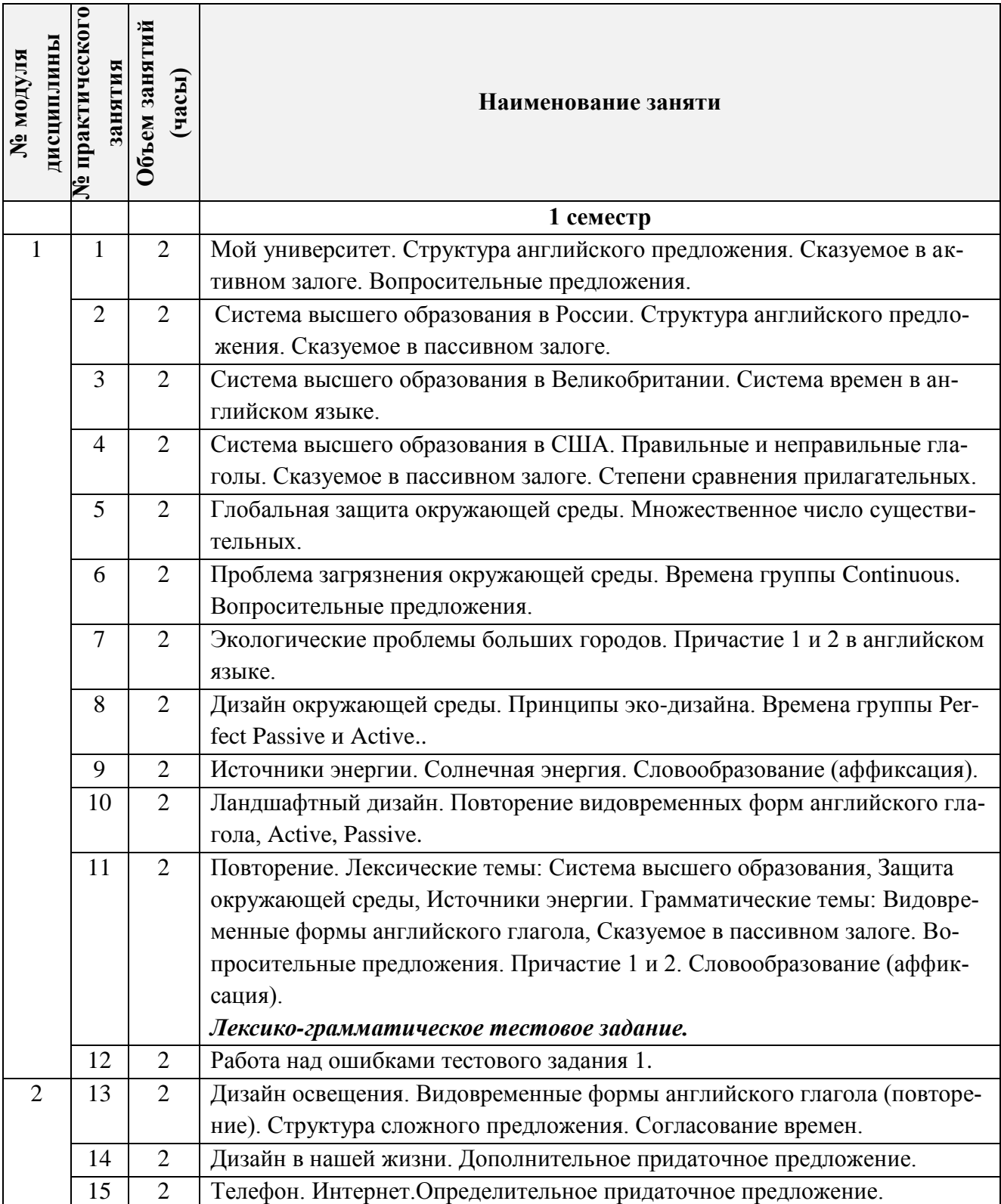

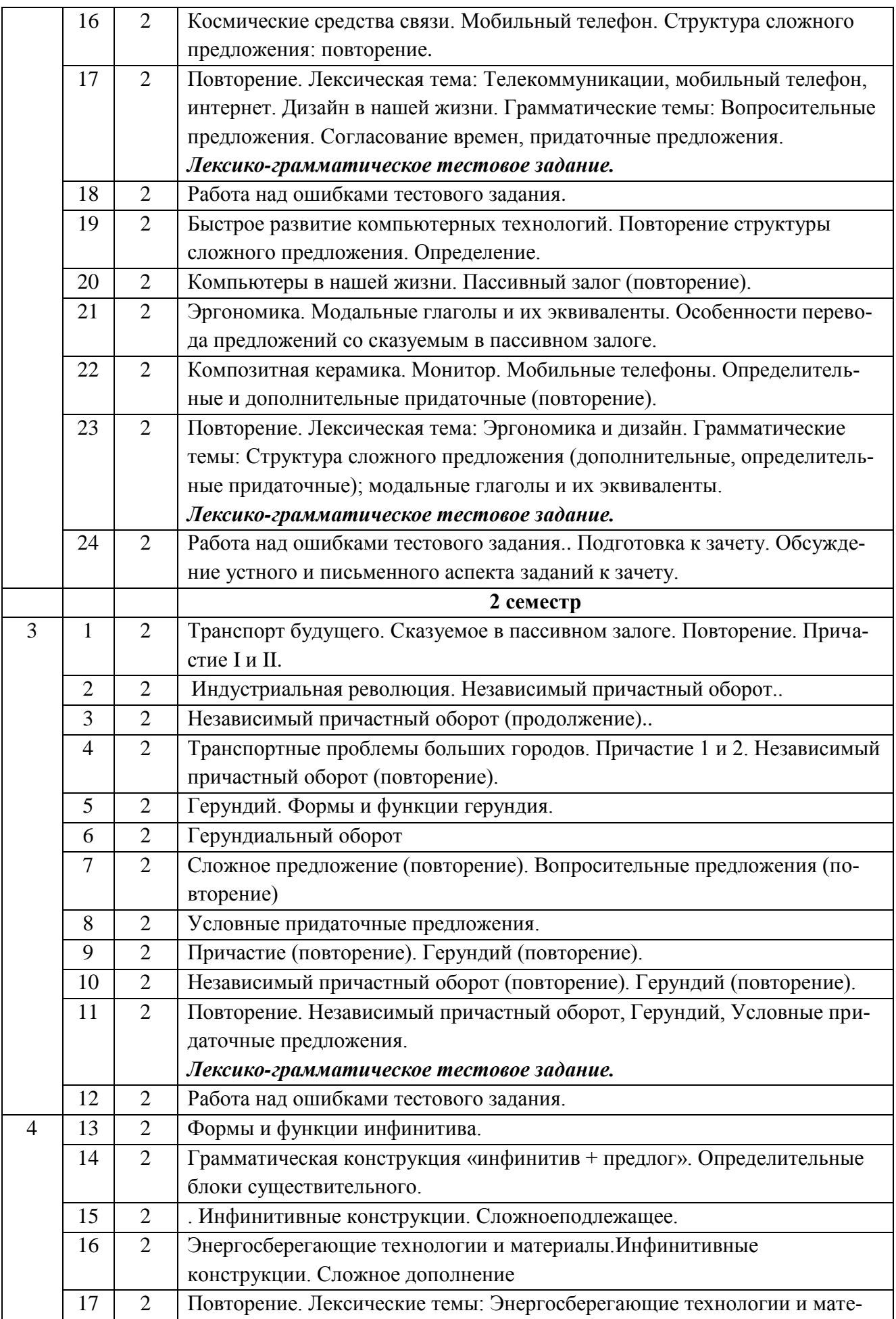

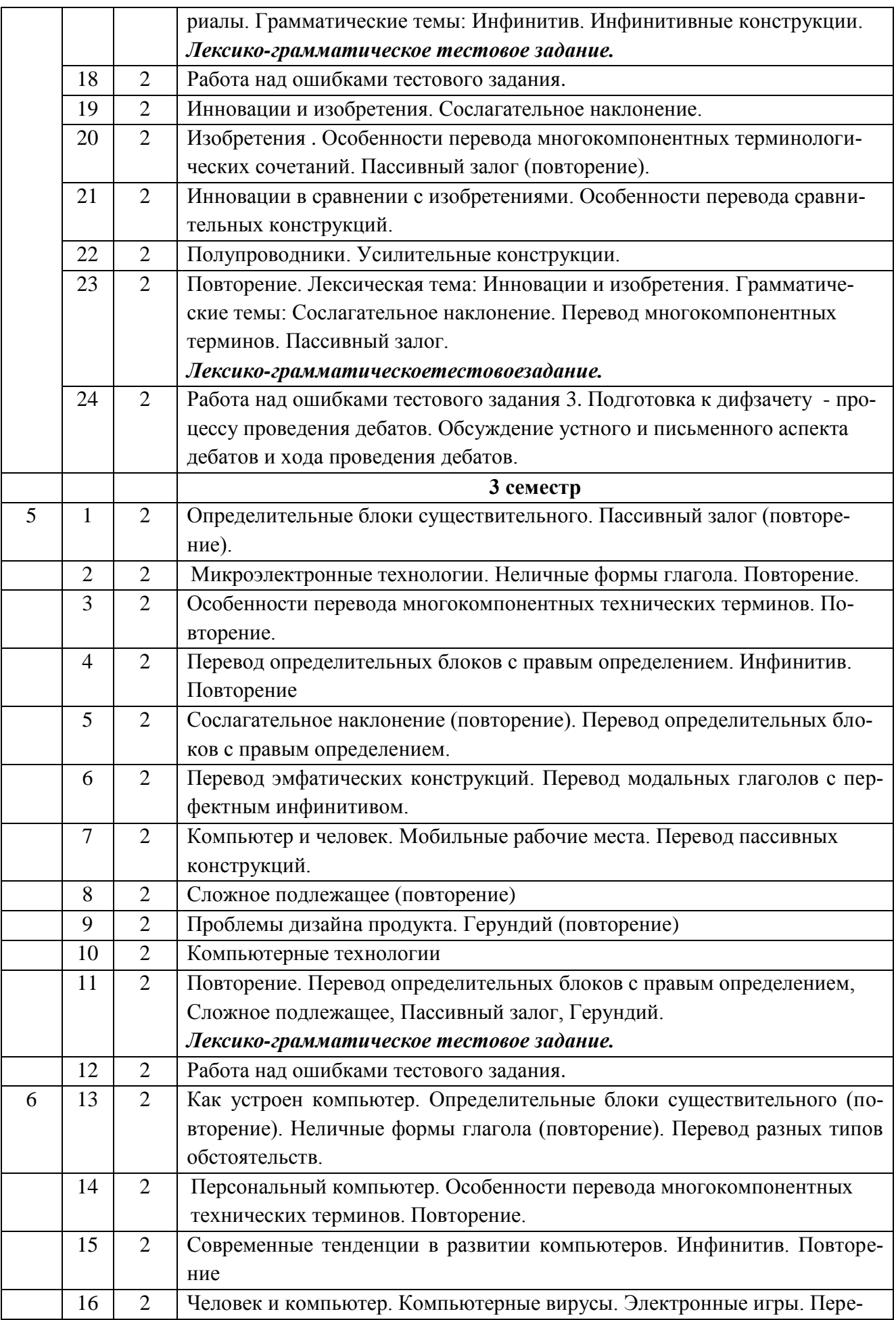

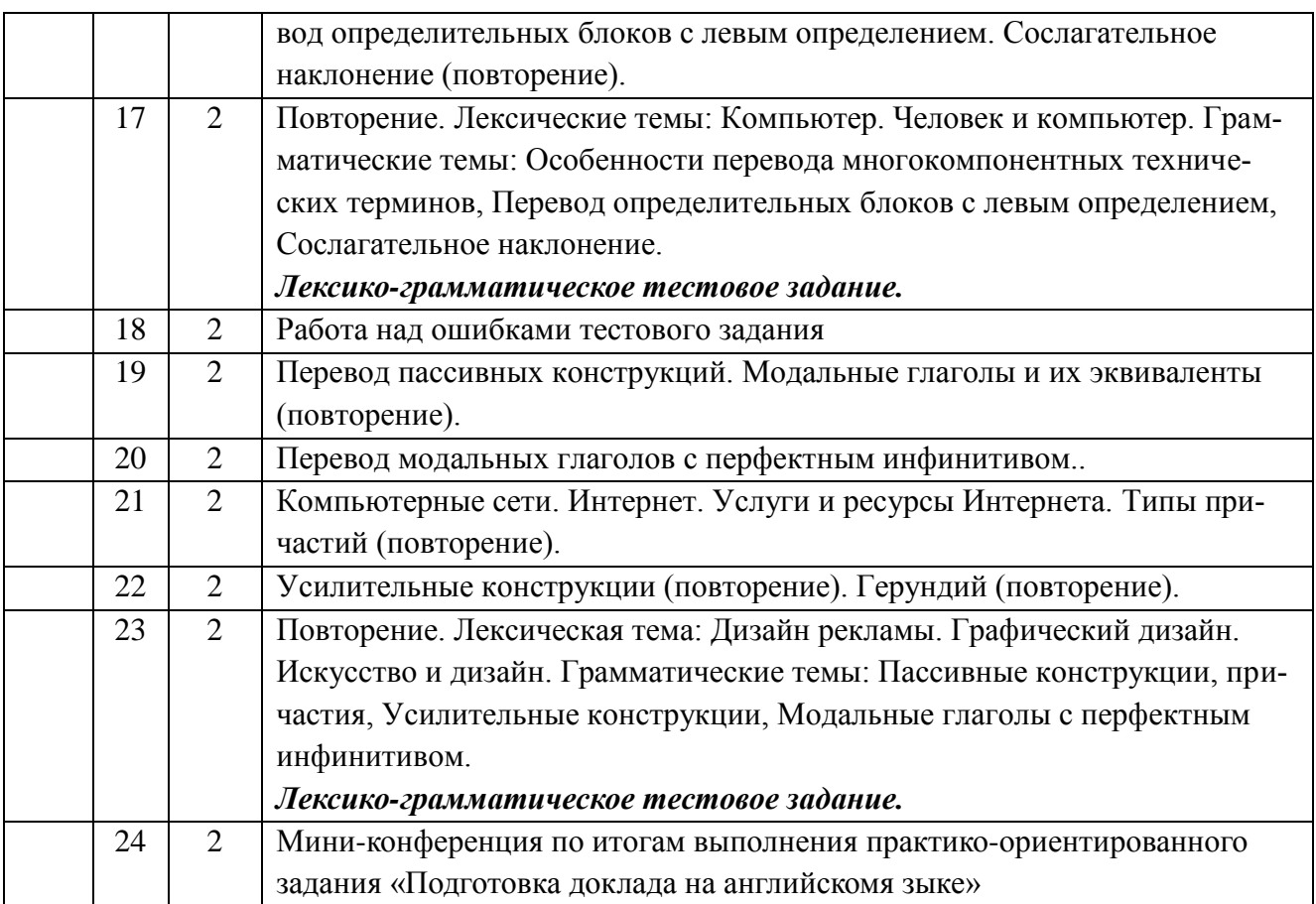

# **4.3. Лабораторныеработы**

*[Не предусмотрены*]

# **4.4. Самостоятельнаяработастудентов**

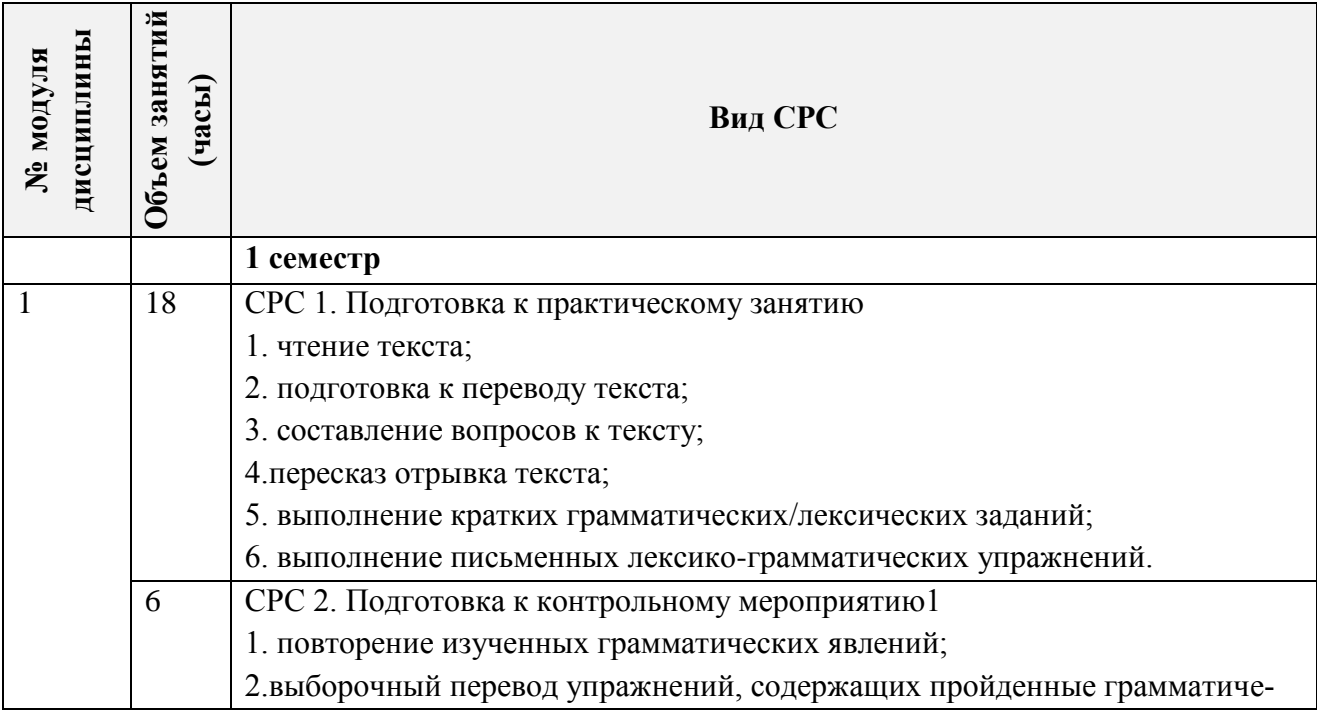

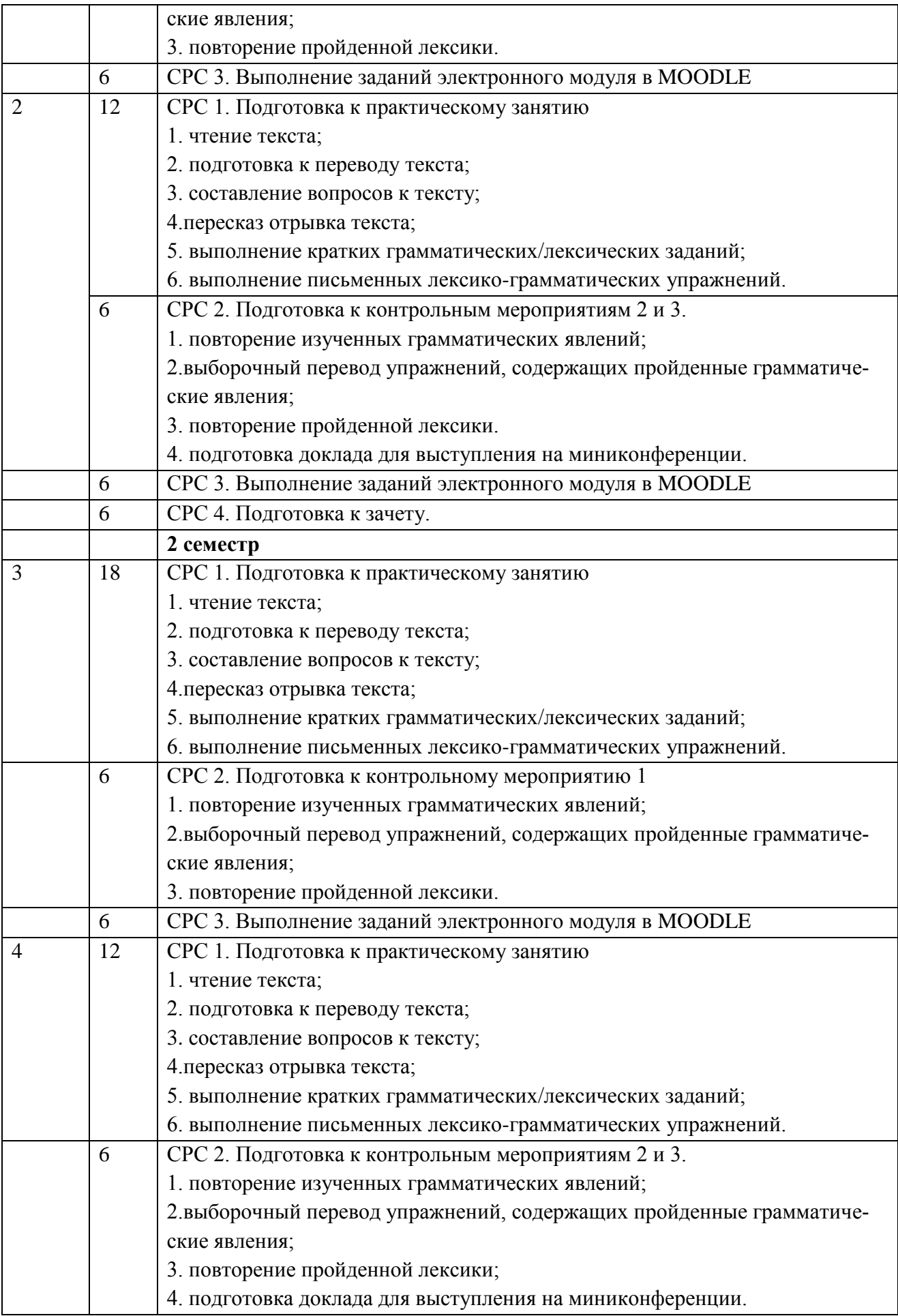

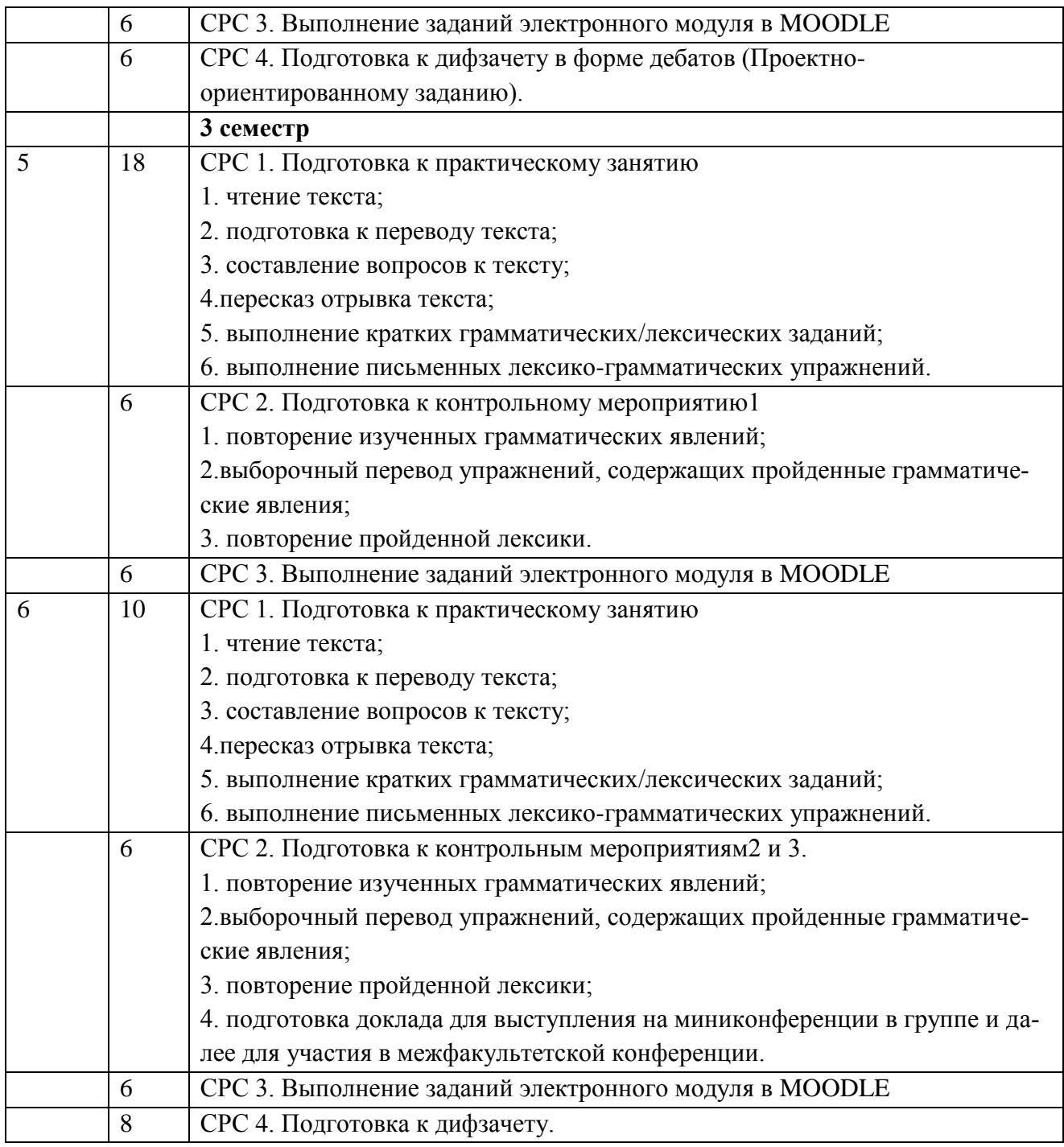

#### **4.5. Примернаятематикакурсовыхработ (проектов)**

[*Не предусмотрены*]

## **5. ПЕРЕЧЕНЬ УЧЕБНО-МЕТОДИЧЕСКОГО ОБЕСПЕЧЕНИЯ ДЛЯ САМОСТОЯТЕЛЬНОЙ РАБОТЫ**

Учебно-методическое обеспечение для самостоятельной работы студентов в составе УМК дисциплины (ОРИОКС, [http://orioks.miet.ru/\)](http://orioks.miet.ru/):

1) Модуль 1, 2 - СРС 1, 2, 3, 4 - методические указания для студентов, задания к практическим занятиям, Л1.: стр.  $5 - 125$ ,  $257 - 265$ ;  $280 - 310$ .

Модуль 3, 4 - СРС 1, 2, 3, 4 - методические указания для студентов, задания к практическим занятиям, Л1.: стр. 126 - 256, 265 - 279; 310 - 328.

Модуль 5, 6 - СРС 1, 2, 3, 4 - методические указания для студентов, задания к практическим занятиям, Л2.: стр. 56 - 177, Л 4. стр. 5 - 37.

2) Электронные модули (ЭМ) на платформе **MOODLECPC 3** 

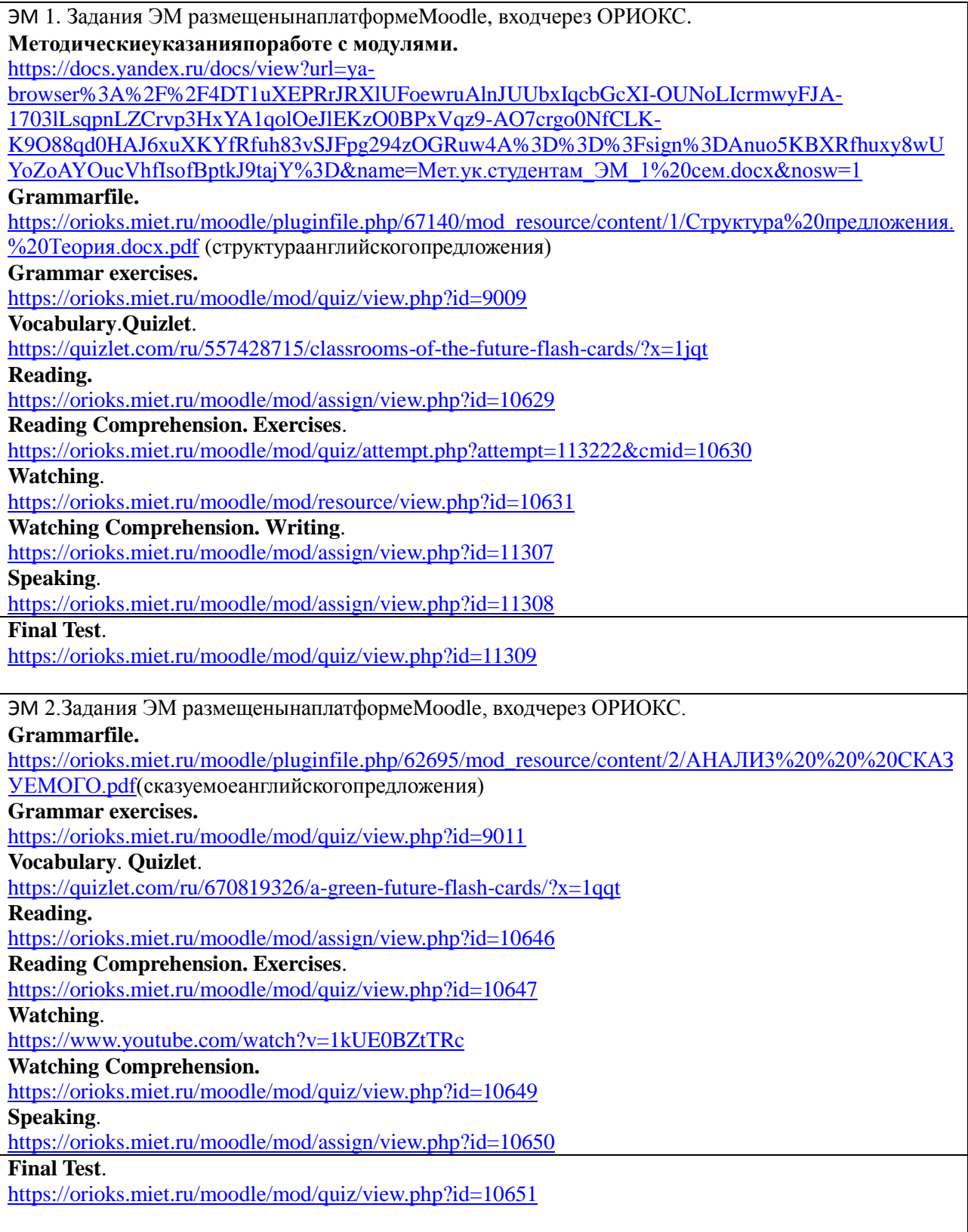

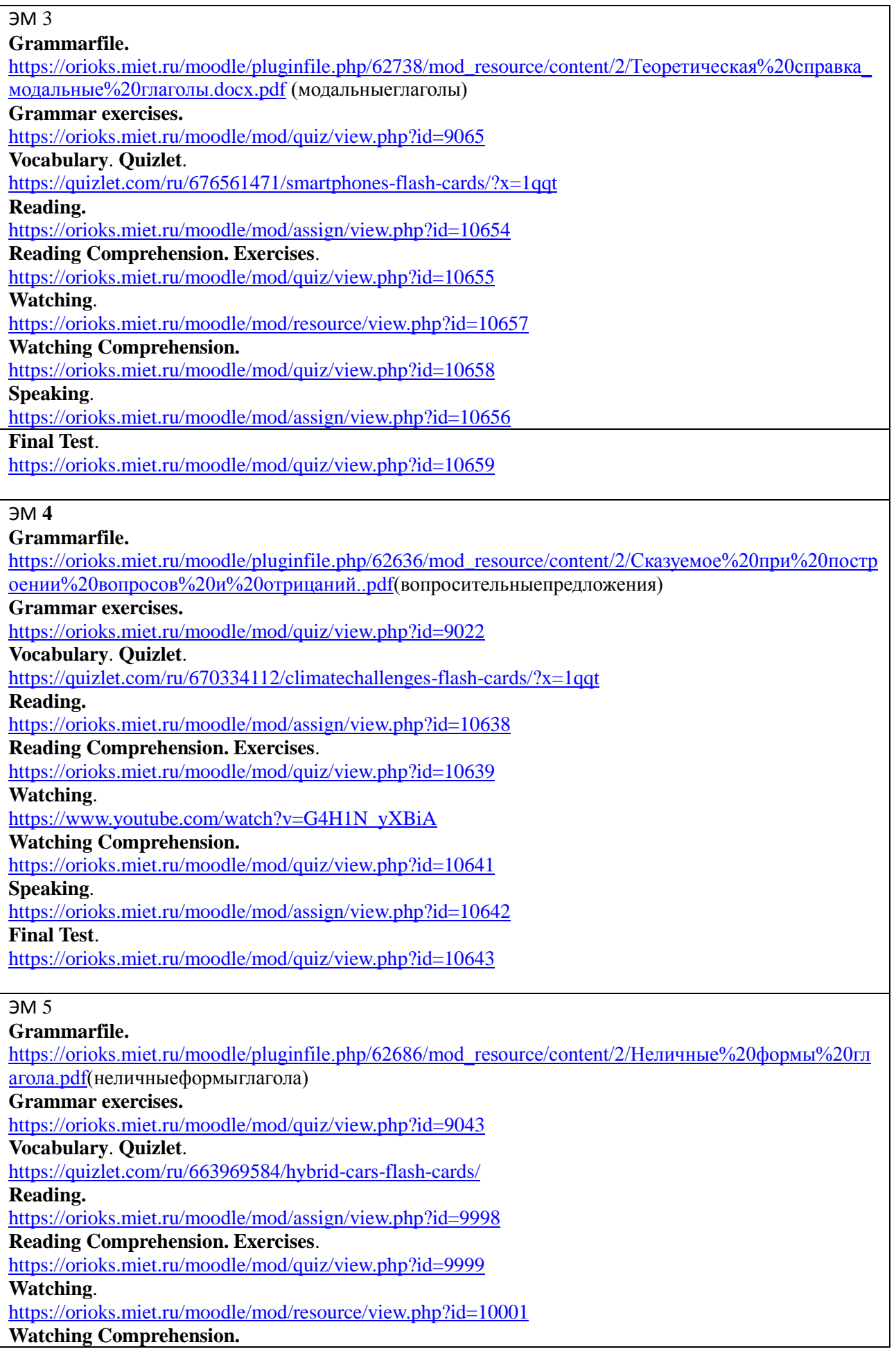

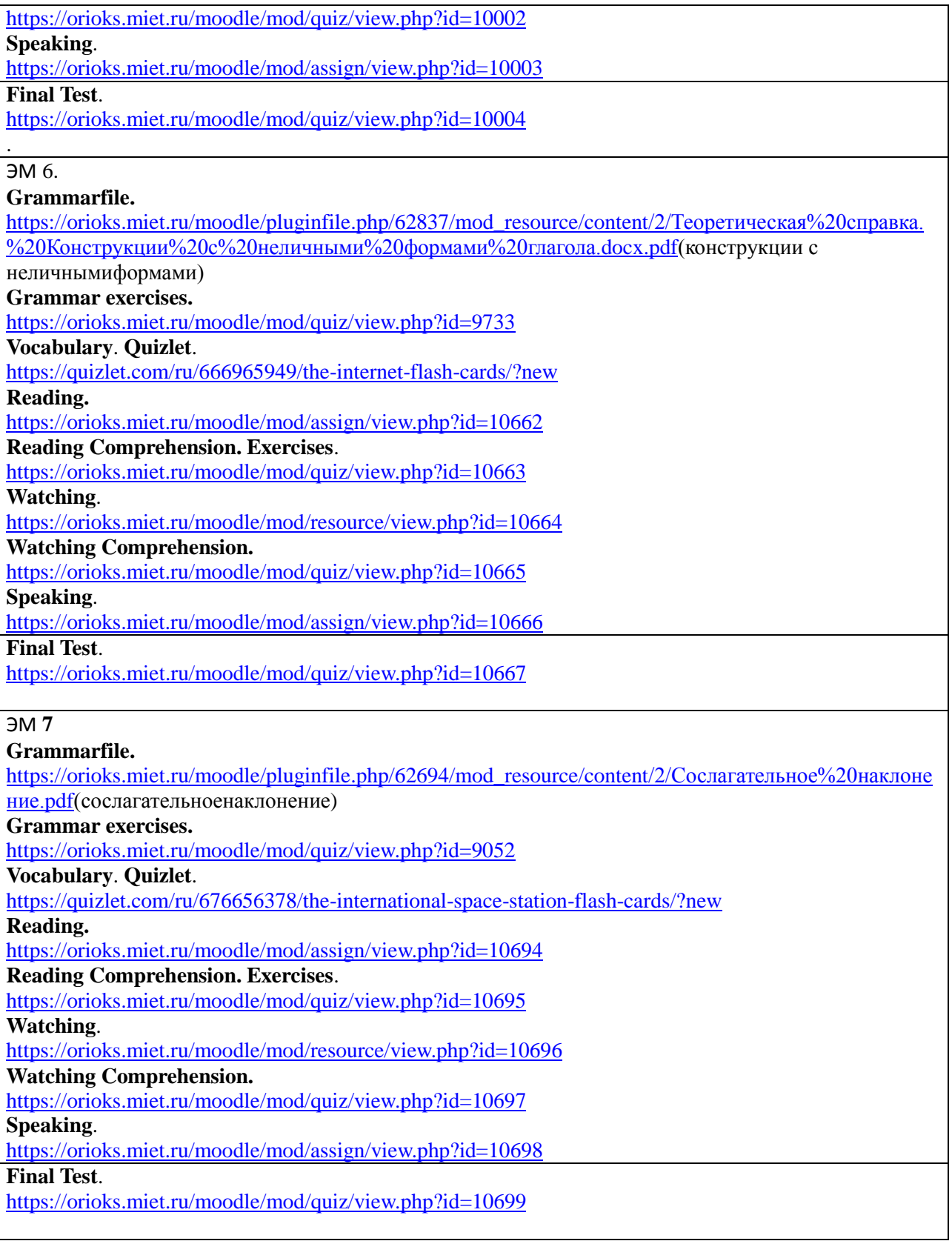

## **6. ПЕРЕЧЕНЬ УЧЕБНОЙ ЛИТЕРАТУРЫ**

#### **Литература**

1. Орловская, И. В. Учебник английского языка для технических университетов и вузов : учебник / И. В. Орловская, Л. С. Самсонова, А. И. Скубриева. — 14-е изд. — Москва : МГТУ им. Н.Э. Баумана, 2015. — 447 с. — ISBN 978-5-7038-4068-9. — Текст : электронный // Лань : электронно-библиотечная система. — URL: https://e.lanbook.com/book/106651 (дата обращения: 16.03.2020). — Режим доступа: для авториз. пользователей.

2. Байдикова, Н. Л. Английский язык для технических направлений (B1–B2) : учебное пособие для академического бакалавриата / Н. Л. Байдикова, Е. С. Давиденко. — Москва : Издательство Юрайт, 2019. — 171 с. — (Бакалавр. Академический курс). — ISBN 978-5-534- 08832-8. — Текст : электронный // ЭБС Юрайт [сайт]. URL: <https://urait.ru/bcode/442346> (дата обращения: 16.03.2020)

3. Шевцова, Г. В. Английский язык для дизайнеров (B1-B2) : учебное пособие для бакалавриата и специалитета / Г. В. Шевцова, Е. Б. Нарочная, Л. Е. Москалец ; под редакцией Г. В. Шевцовой. — 2-е изд., перераб. и доп. — Москва : Издательство Юрайт, 2018. — 288 с. — (Университеты России). — ISBN 978-5-534-05649-5. — Текст : электронный // ЭБС Юрайт [сайт]. — URL: <https://urait.ru/bcode/416122> (дата обращения: 16.03.2020)

4. Методическое пособие по грамматике английского языка (1 курс 1 семестр) : Часть 1 / А.Л. Лось, Г.Г. Андропова, Н.В. Казусева [и др.]; Министерство образования и науки РФ, Национальный исследовательский университет "МИЭТ". - М. : МИЭТ, 2016. - 52 с

5. Методическое пособие по грамматике английского языка (1 курс 2 семестр) : Часть 2 / А.Л. Лось, Г.Г. Андропова, Е.С. Берендяева, Н.А. Садикова; Министерство образования и науки РФ, Национальный исследовательский университет "МИЭТ". - М.: МИЭТ, 2019. - 44 с. 6.Андропова Г.Г. Методические рекомендации и материалы по организации и выполнению текстовых заданий по английскому языку / Г.Г. Андропова, Л.П. Зайцева; М-вообразования РФ, МИЭТ(ТУ). - М. : МИЭТ, 2001. - 60 с.

7. Бух М.А. Микроэлектроника: настоящее и будущее: Учеб. Пособие по английскому языку для технических вузов / М.А. Бух, Л.П. Зайцева. - 2-е изд., испр. и доп. - М. : Высшая школа, 2004. - 263 с. - ISBN 5-06-004549-8

8. Андрианова Л.Н. Курс английского языка для вечерних и заочных технических вузов : Учебник / Л.Н. Андрианова, Н.Ю. Багрова, Э.В. Ершова. - 8-е изд., стер. - М. : Высшая школа, 2010. - 463 с. - ISBN 978-5-06-006188-8

### **7. ПЕРЕЧЕНЬ ПРОФЕССИОНАЛЬНЫХБАЗ ДАННЫХ, ИНФОРМАЦИОННЫХ СПРАВОЧНЫХ СИСТЕМ**

1. TechTerms : [сайт] / Sharpened Productions. – 2005-2020. – URL:

https://techterms.com/category/technical (дата обращения: 16.03.2020)

2. Engineering dictionary:[сайт]. – URL[:https://www.engineering-](https://www.engineering-dictionary.com/index.php?letter=A)

[dictionary.com/index.php?letter=A](https://www.engineering-dictionary.com/index.php?letter=A) (дата обращения: 16.03.2020)

3. Англо-русский технический словарь онлайн: [сайт] / Павел Ковальчук. – 2010-2020. - URL[:https://eng-rus-technical-dict.slovaronline.com/](https://eng-rus-technical-dict.slovaronline.com/) (дата обращения: 16.03.2020)

#### **8. ОБРАЗОВАТЕЛЬНЫЕ ТЕХНОЛОГИИ**

В ходе реализации обучения используется **смешанное обучение,** которое реализуется посредством интеграции работы в аудитории с онлайн обучением. Взаимодействие со студентами в онлайн среде, размещение материала и ссылок осуществляется в виртуальном классе **GoogleClassroom**. Используемые онлайн ресурсы предоставляют студентам возможность обучения вне аудитории, изучения материала в комфортном для них темпе и в удобное для них время, возможность повторно обратиться к материалу, выполнить самоконтроль и более тщательно подготовиться к контрольному мероприятию в аудитории, а также в случае академической задолженности самостоятельно изучить материал и подготовиться к КМ в режиме онлайн. Используемые онлайн ресурсы позволяют повысить мотивацию у студентов при выполнении заданий в увлекательной форме в виде интерактивных игр.

Освоение образовательной программы обеспечивается ресурсами электронной информационно-образовательной среды ОРИОКС.

#### Применяются следующие **модели обучения**

Модель смешанного обучения "*Перевёрнутый класс*":

1) студенты работают в онлайн режиме с лексическим материалом [\(https://quizlet.com/quizlette25565621/folders/60994148/sets\)](https://quizlet.com/quizlette25565621/folders/60994148/sets), материалом видео-уроков [\(https://www.perfect-english-grammar.com/\)](https://www.perfect-english-grammar.com/) и теоретическим материалом [\(https://www.perfect](https://www.perfect-english-grammar.com/)[english-grammar.com/\)](https://www.perfect-english-grammar.com/) в рамках самостоятельной работы, задание выдаётся преподавателем в соответствии с семестровым планом;

2) после изучения и отработки материала студенты проходят автоматически проверяемое *Электронное тестирование* в онлайн режиме; студенты выполняют тест для самопроверки с неограниченным числом попыток, после прохождения теста выдаётся результат (верный ответ или неверный), в случае неверного ответа есть возможность вернуться к тесту; преподаватель контролирует выполнение по результатам тестирования.

3) на практическом занятии проводится опрос и обсуждение изучаемого материала.

Модель смешанного обучения "*Индивидуальный план*":

1) студенты, показывающие неудовлетворительные результаты по контрольным мероприятиям, получают индивидуальные задания, включающие просмотр видео-уроков и электронное тестирование;

2) студенты с индивидуальным планом особо контролируются преподавателем, в том числе в виртуальном классе GoogleClassroom или посредством электронной почты.

Модель смешанного обучения "*Гибкая модель*":

1) студенты, пропустившие большую часть практических занятий по уважительной причине (болезни) получают индивидуальные задания, включающие просмотр видеоуроков и электронное тестирование;

2) студенты контролируются преподавателем, в том числе в виртуальном классе GoogleClassroom или посредством электронной почты.

Для взаимодействия студентов с преподавателем используются сервисы обратной связи: раздел ОРИОКС «Новости», электронная почта, WhatsApp и др*.*

В процессе обучения при проведении занятий и для самостоятельной работы используются **внешние электронные ресурсы** в формах: электронных компонентов сервисов Quizlet;,Puzzle-English.com; English-grammar.com**:** .

- **1)** Видео-уроки по грамматике английского языка с последующими упражнениями для закрепления материала:<https://puzzle-english.com/lessons-and-exercises>
- **2)** Теоретический материал по грамматике английского языка с последующими упражнениями для закрепления:<https://www.perfect-english-grammar.com/>

**3)** Лексический материал по дисциплине на платформе Quizlet:

<https://quizlet.com/quizlette25565621/folders/60994148/sets>

Дисциплина может быть реализована в дистанционном формате.

### **9. МАТЕРИАЛЬНО-ТЕХНИЧЕСКОЕ ОБЕСПЕЧЕНИЕ ДИСЦИПЛИНЫ**

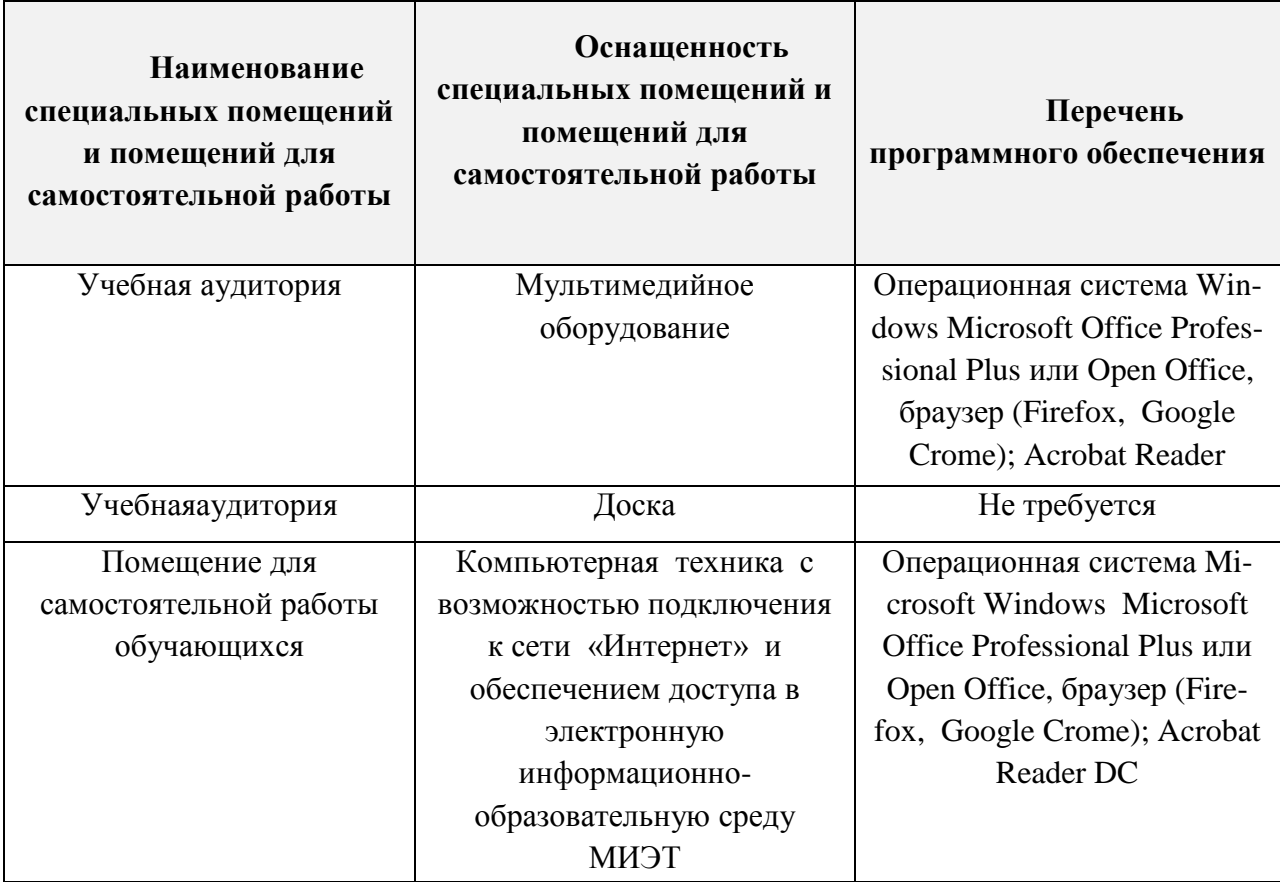

### **10. ФОНДы ОЦЕНОЧНЫХ СРЕДСТВ ДЛЯ ПРОВЕРКИ СФОРМИРОВАННОСТИ КОМПЕТЕНЦИЙ/ПОДКОМПЕТЕНЦИЙ**

1. ФОС по подкомпетенции**УК-4.ИЯ** «Способен осуществлять деловую коммуникацию в устной и письменной формах на английском языке»

Фонд оценочных средств представлен отдельным документом и размещен в составе УМК дисциплины электронной информационной образовательной среды ОРИОКС// URL:<http://orioks.miet.ru/>**.**

### **11. МЕТОДИЧЕСКИЕ УКАЗАНИЯ ДЛЯ ОБУЧАЮЩИХСЯ ПО ОСВОЕНИЮ ДИСЦИПЛИНЫ**

#### **11.1. Особенности организации процесса обучения**

Материалкурсаразбитна 6 модулей, объединенных общей тематикой. По окончании 1 ого семестра предусмотрен зачет. По окончании 2-ого семестра и 3-ого семестра проводится дифзачет.

В каждом модуле предусмотрены следующие контрольные мероприятия:

- опрос по чтению, переводу и пересказу пройденного текста;

- контроль выполнения письменных и устных домашних заданий повыполнению лексико-грамматических упражнений;

- лексико-грамматические тестовые задания: на контроль пройденной лексики и грамматики, умение корректно задавать вопросы и отвечать на вопросы по тексту, задания на понимание содержания текста и поиск значимой информации в тексте.

Во втором семестре итоговое мероприятие (дифзачет) проводится в виде дебатов по итогам выполнения проектно-ориентированного задания по одной из пройденных тем.

В третьем семестре дифзачет проводится в виде мини-конференции по итогам практико-ориентированного задания «Подготовка доклада на английском языке для выступления на международной конференции». При подготовке к семинару-конференции необходимо выверить грамматическую и лексическую правильность составления доклада и также правильность постановки вопросов по выбранному аспекту темы.

Во втором и третьем семестре на 12 неделе проводится конкурс на лучший технический перевод, результаты которого также учитываются при выставлении итоговой оценки на дифзачете по итогам семестра.

#### Критерии и механизмы оценивания успешной работы студентов

1. Оценка за все виды работы (пересказ, разные виды письменной и устной работы на семинаре, выступление, участие в обсуждении на семинаре-конференции, письменные домашние задания, письменное и устное тестирование по итогам семинара или темы);

2. Начисляются бонусы за отдельные виды работы (выступление на семинареконференции, презентацию) по результатам опроса мнения студентов по каждому выступлению;

3. активным и хорошо успевающим студентам предоставляется возможность участвовать в конкурсе на лучший технический перевод и выступать с докладом на ежегодной общеинститутской конференции.

#### 12.2. Система контроля и оценивания

Дляоценкиуспеваемостистудентовподисциплинеиспользуетсябалльнаянакопительнаяс истема.

Баллами оцениваются: выполнение каждого лексико-грамматического тестового задания (контрольного мероприятия) в семестре (в сумме 30 баллов), активность в семестре (устная работа на практических занятиях) (в сумме 20 баллов), выполнение домашних заданий (в сумме 20 баллов) и сдача зачета / дифзачета (30 баллов). По сумме баллов выставляется итоговая оценка по предмету. Структура и график контрольных мероприятий приведены в журнале успеваемости на ОРИОКС, http://orioks.miet.ru/).

Дополнительные сведения о системеконтроля:

Мониторинг успеваемости студентов проводится в течение семестра трижды: по итогам 1-6 учебных недель, 7-12 учебных недель, 13-18 учебных недель.

#### Разработчик:

доцент Института ЛПО, кандидат филологических наук Ястери (Лебед)

17

Рабочая программа дисциплины «Иностранный язык» по направлению подготовки 02.03.01 «Математика и компьютерные науки», по направленности (профилю) - «Компьютерная математика и математическое моделирование» разработана в Институте лингвистического и педагогического образования  $\mathbf{H}$ утверждена общем на собрании Институ-Ta 23 HAB 2023 года, протокол №  $5$ 

Директор Института ЛПО

 $\chi$ <sub>/М.Г.</sub> Евдокимова/

#### ЛИСТ СОГЛАСОВАНИЯ

Рабочая программа согласована с выпускающей кафедрой ВМ1

Заведующий кафедрой

/ А.А. Прокофьев /

Программа согласована с центром подготовки к аккредитации и независимой оценки качест- $Ba$ 

Начальник АНОК

Инкулина И.М./

Программа согласована с библиотекой МИЭТ

/ Директор библиотеки  $\frac{N\omega_{\text{M}}}{N}$  /Филиппова Т.П.